## **How to connect to the DOC Guest Portal Wi-Fi**

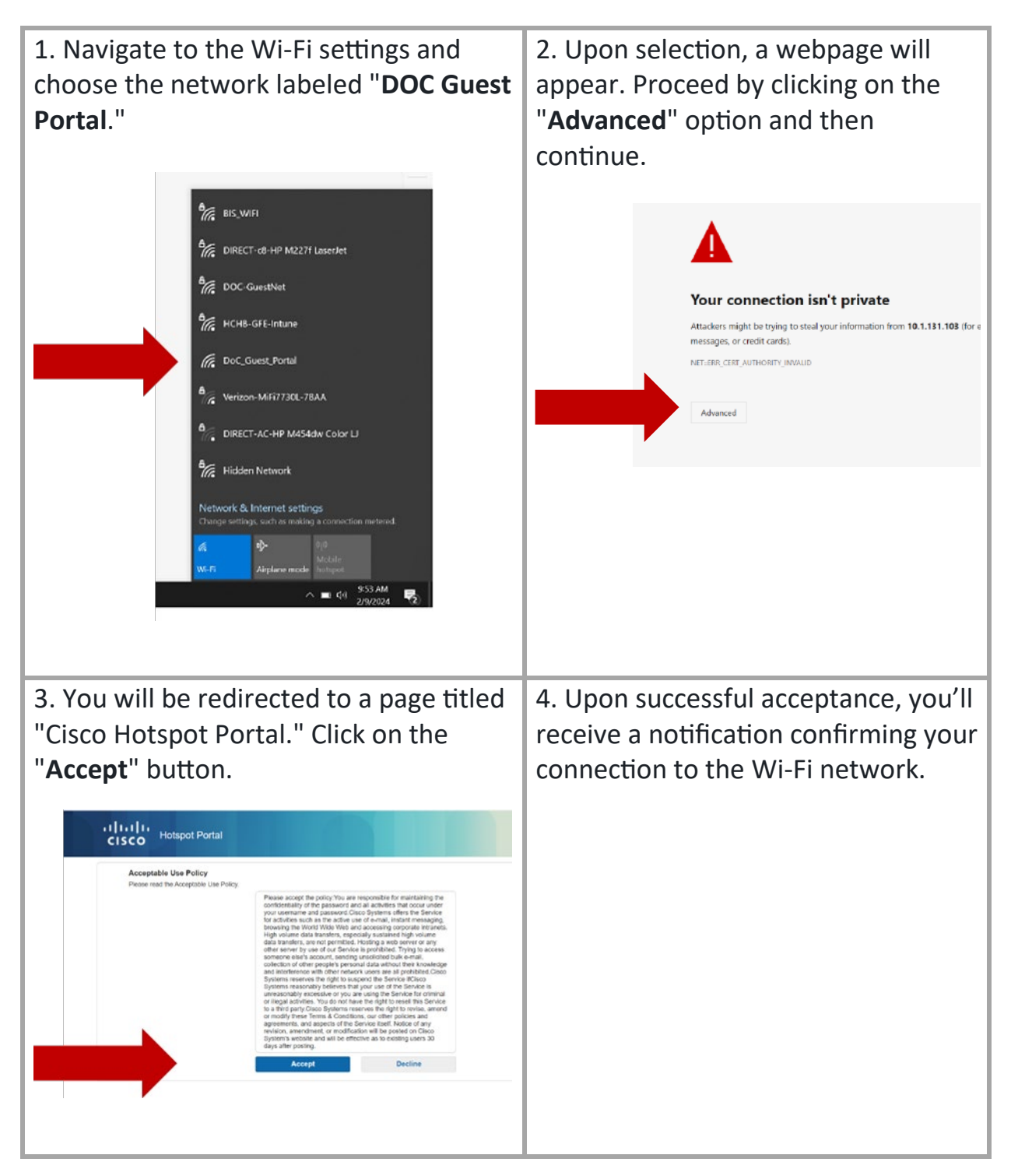